San Jose State University
SJSU ScholarWorks

**Faculty Publications** 

**Computer Engineering** 

January 2018

### Teaching With Jupyter In-Class Activities: Lessons Learned and Next Steps

David Anastasiu San Jose State University, danastasiu@scu.edu

Follow this and additional works at: https://scholarworks.sjsu.edu/computer\_eng\_pub

Part of the Digital Communications and Networking Commons

#### **Recommended Citation**

David Anastasiu. "Teaching With Jupyter In-Class Activities: Lessons Learned and Next Steps" *The 20th CSU Symposium on University Teaching* (2018).

This Presentation is brought to you for free and open access by the Computer Engineering at SJSU ScholarWorks. It has been accepted for inclusion in Faculty Publications by an authorized administrator of SJSU ScholarWorks. For more information, please contact scholarworks@sjsu.edu.

## **Computer Engineering** Department

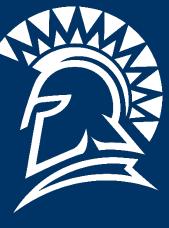

#### What is Jupyter Notebook?

- Interactive browser-based document that enables mixing *rich text* with *mathematical equations*, live *data visualizations*, and interactive *execution of code*.
- Popular with students and professionals alike from fields as diverse as Data Science, Sociology, Political Science, Physics, and Journalism.
- Supports more than 40 programming languages:

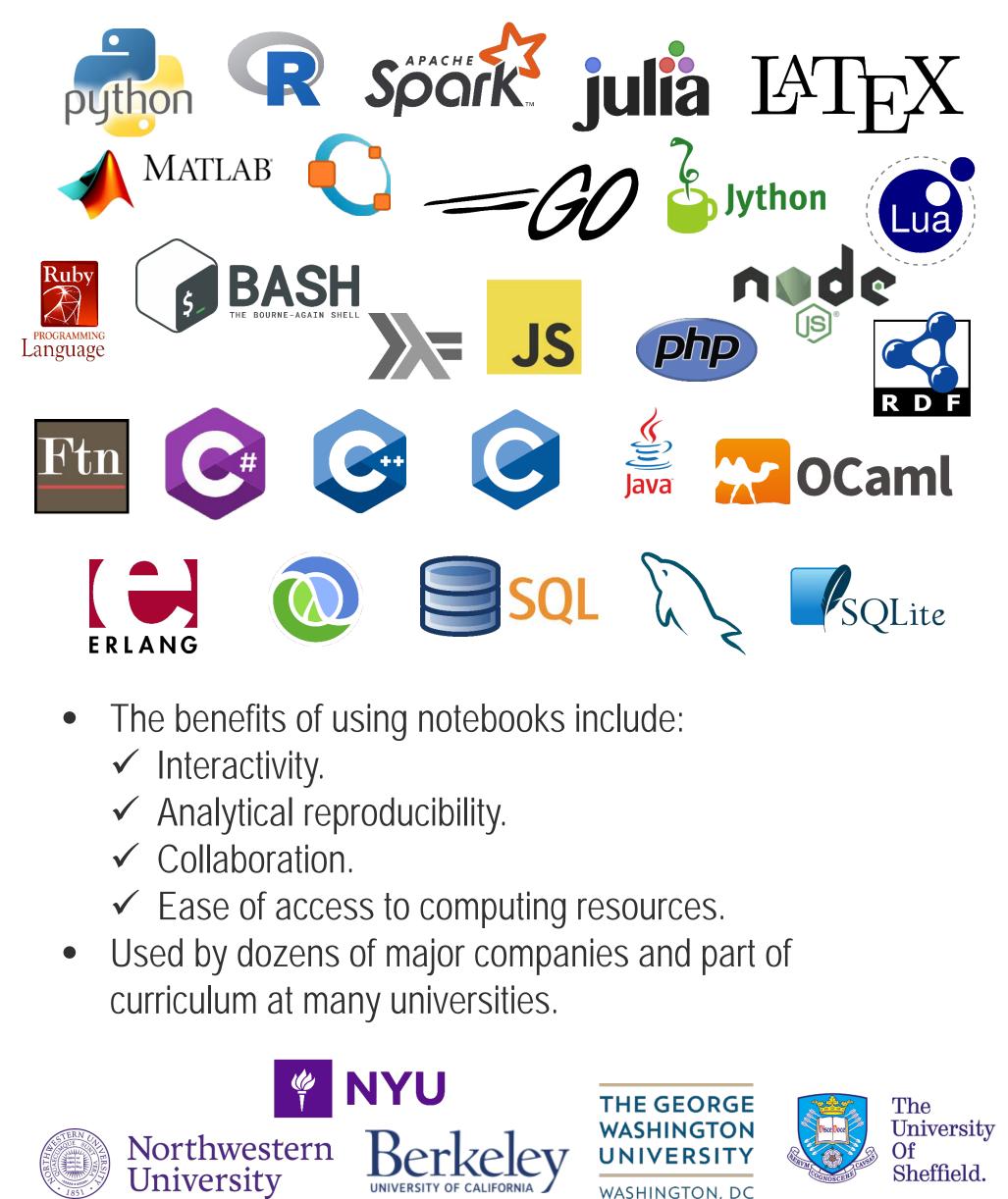

#### Active Learning using Jupyter Notebook

UNIVERSITY

BRYN

MAWR

COLLEGE

#### **In-Class Activities**

MICHIGAN STATE

UNIVERSITY®

- Designed to aid presentation of theoretical concepts, helping students learn through practice.
- Plan to include 1-2 Activities per class.
- Beginning of notebook introduces topic and ties in with lecture.
- Description of concepts is intermingled with demonstrations and short practical exercises.
- Students work in groups and are given 5-10 minutes to complete exercises.
- Each exercise is followed with in-class discussion analyzing proposed solutions by students in the class.

#### Take-Home Activities

- Some notebooks are assigned as homework assignments and provide additional opportunity for practice.
- Activities are not graded on correctness. Students are encouraged to work through activity problems.

# **Teaching With Jupyter In-Class Activities:** Lessons Learned and Next Steps David C. Anastasiu

| /                               | IPE 139: Database Systems I                                                                                                    |
|---------------------------------|----------------------------------------------------------------------------------------------------|
|                                 | View     Insert     Cell     Kernel     Widgets     Help       Trusted     Python [default]     O                                                                                                    |
|                                 | Exercise 1: Optimizing the IO Cost Can you find a logically equivalent form that uses fewer total reads?                                                                                                    |
| 9]:                             | <pre>1 y = NJoin(Project(["B"], R), Project(["B"], S)) 2 render_markdown(y)</pre>                                                                                                    |
|                                 | <pre>3 print compare_results(x,y) 4 cost_markdown(y)</pre>                                                                                                    |
|                                 | $(\Pi_B(R(A,B)))\bowtie_B(\Pi_B(S(B,C)))$<br>True                                                                                                    |
|                                 | <ul> <li>Total Reads: 180</li> <li>► ⋈<sub>B</sub> [tuples read in: 30 out: 5]</li> </ul>                                                                                                    |
|                                 | <ul> <li>Π<sub>['B']</sub> [tuples read in: 25 out: 5]</li> <li>R(A,B) has 25 tuples</li> </ul>                                                                                                    |
|                                 | <ul> <li>Π<sub>['B']</sub> [tuples read in: 125 out: 25]</li> <li>S(B,C) has 25 tuples</li> </ul>                                                                                                    |
|                                 | Exercise 2: Comparing costs                                                                                                    |
|                                 | Let's explore how the cost of the two expressions compare as the data size increases, and with different numbers of distinct values in the data. Given that $R$ has $N$ values, $S$ has $M$ values, you can assume that $N = M$ to simplify, and that they will both have <i>the same number of unique B values</i> .                                                                                                    |
|                                 | You can do this any way you choose, but we outline one way below:<br>We'll start with a function for each cost that will take as input:                                                                                                    |
|                                 | • The number of tuples in <i>R</i> , <i>N</i>                                                                                                    |
|                                 | <ul> <li>The number of distinct B values in R, N<sub>B</sub></li> <li>The number of tuples in R ⋈<sub>B</sub> S, O<sub>1</sub></li> <li>The number of tuples in Π<sub>B</sub>(R ⋈<sub>B</sub> S), O<sub>2</sub></li> </ul>                                                                                                    |
|                                 | Your function should return the total number of reads as in the cost_markdown function                                                                                                    |
| 0]:                             | <pre>1 def cost_simple_nlj(n, m): 2 """ 3 Cost to perform a simple NLJ join</pre>                                                                                                    |
|                                 | Assuming 1 tuple / page<br>"""<br>6 return n + n*m                                                                                                    |
|                                 |                                                                                                    |
| dit                             | View Insert Cell Kernel Widgets Help Trusted Python [default] O Activity 3-2                                                                                                    |
|                                 | ACTIVITY 3-2<br>The goal for this activity will be to compute some BCNF decompositions, using the tools from last lecture                                                                                                    |
|                                 | First we'll load those tools, and some sample data:                                                                                                    |
| [1]:<br>[2]:                    |                                                                                                    |
|                                 | 2 %sql sqlite://<br>'Connected: None@None'                                                                                                    |
| [3]:                            |                                                                                                    |
|                                 | 2 CREATE TABLE T(COURSE VARCHAR, CLASSFOOM INT, CLME INT); 3 INSERT INTO T VALUES ('CS 364', 132, 900); 4 INSERT INTO T VALUES ('CS 245', 140, 1000); 5 INSERT INTO T VALUES ('EE 101', 210, 900);                                                                                                    |
|                                 | Done.                                                                                                    |
|                                 | 1 rows affected.<br>1 rows affected.<br>1 rows affected.                                                                                                    |
|                                 | Exercise 1 First, let's decompose T into BCNF! Explicitly go through the steps of the BCNF algorithm using the compute_closure function, then decompose the following table (i.e. by creating new SQL tables) into BCNF: We've also made a function, display_side_by_side, for nicer display!                                                                                                    |
| CN                              | First, let's decompose T into BCNFI Explicitly go through the steps of the BCNF algorithm using the compute_closure function, then decompose the following table (i.e. by creating new SQL tables) into BCNF:                                                                                                    |
| Edit                            | First, let's decompose T into BCNFI Explicitly go through the steps of the BCNF algorithm using the compute_closure function, then decompose the following table (i.e. by creating new SQL tables) into BCNF:<br>We've also made a function, display_side_by_side , for nicer display!                                                                                                    |
| dit                             | First, let's decompose T into BCNF! Explicitly go through the steps of the BCNF algorithm using the compute_closure function, then decompose the following table (i.e. by creating new SQL tables) into BCNF:<br>We've also made a function, display_side_by_side, for nicer display!                                                                                                    |
| dit                             | First, let's decompose T into BCNFI Explicitly go through the steps of the BCNF algorithm using the compute_closure function, then decompose the following table (i.e. by creating new SQL tables) into BCNF:<br>We've also made a function, display_side_by_side, for nicer display!                                                                                                    |
| dit                             | First, let's decompose T into BCNFI Explicitly go through the steps of the BCNF algorithm using the compute_closure function, then decompose the following table (i.e. by creating new SQL tables) into BCNF:   We've also made a function, display_side_by_side, for nicer display! <b>Step 255: Data Mining</b> View Insert Cell Kernel Widgets Help <b>Trusted</b> Python [default] O <b>Another way to rank pages</b> The ranking approaches just discussed are easily exploited.   • With in degree ranking, someone might set up a thousand pages that link to one page, thereby inflating its rank.                                                                                                    |
| Edit                            | First, let's decompose T into BCNFI Explicitly go through the steps of the BCNF algorithm using the compute_closure function, then decompose the following table (i.e. by creating new SQL tables) into BCNF:<br>We've also made a function, display_side_by_side, for nicer display!<br><b>APPE 2555: Data Mignap</b><br>We w nset Cell Kernel Widges Help Trusted Python [default] O<br><b>Another way to rank pages</b><br>The ranking approaches just discussed are easily exploited.<br>• With in degree ranking, someone might set up a thousand pages that link to one page, thereby inflating its rank.<br>• With out degree ranking, someone might include a mountain of links on every page they make to inflate its rank.<br>We know there is a deeper meaning in our internet graph. Some pages are more important than others. Degree ranking misses a key component of website                                                                                                    |
| Edit                            | First, let's decompose T into BCNFI Explicitly go through the steps of the BCNF algorithm using the compute_closure function, then decompose the following table (i.e. by creating new SQL tables) into BCNF: We' also made a function, display_side_by_side, for nicer display <b>OPEC 2555: Data Data Data Data Data Data Data Dat</b>                                                                                                    |
| Edit                            | First, let's decompose T into BCNFI Explicitly go through the steps of the BCNF algorithm using the compute_closure function, then decompose the following table (i.e. by creating new SQL tables) into BCNF: We value a function, display_side_by_side, for nicer display <b>OPEC 2555: Data Main Set Step Step Step Step Step Step Step </b>                                                                                                    |
| dit                             | First, let's decompose T into BCNFI Explicitly go through the steps of the BCNF algorithm using the compute_closure function, then decompose the following table (i.e. by creating new SQL tables) into BCNF. We we we we also made a function, display_side_by_side, for nicer display Inter also made a function, display_side_by_side, for nicer display We we we we de we not on the steps of bab data data data data data data data                                                                                                    |
| dit                             | <form>  First, let's decompose I into BCNFI Explicitly go through the steps of the BCNF algorithm using the compute_closure function, then decompose the following table (i.e. by creating new SQL tables) into BCNF:   We also made a function, display_side_by_side, by side, for nicer display!   Operation I and the function of display is the post of the display is the steps of the display. We net all wind wind the grape and the grape is the grape is the display. Total Python (default) of the display is the post of the display. Net not all display is the grape is the display. We net all winds is the grape is the display. The display is the display is the display is the display. Potential of the display is the display is the display. Net not display is the display is the display. A state of the display is the display is the display. Net not display is the display is the display. Net not display is the display is the display. Net not display is the display is the display is the display. Net not display is the display is the display is the display. Net not display is the display is the display is the display. Net not display is the display is the display of the display is the display. Net not display is the display. Net not display is the display. Net not display is the display. Net not display is the display. Net not display is the display. Net not display is the display. Net not display is the display. Net not display is the display. Net not display. Net not display is the display. Net not display. Net not display. Net not display. Net not display. Net not display. Net not display. Net not display. Net not display. Net not display. Net not display. Net not display. Net not display. Net not display. Net not displa</form>                                                                                                    |
| dit                             | <text><text><section-header><section-header><section-header><text><text><list-item><list-item></list-item></list-item></text></text></section-header></section-header></section-header></text></text>                                                                                                    |
| t                               | Fight that a decompose it into BCNFI Explicitly to through the steps of the BCNF algorithm using the compute_closure function, then decompose the following table (i.e. by creating new SQL tables) into BCNF.<br>We also made a function, display_side_by_side, for nicer display<br><b>Decompose Comparison of Comparison of Comparison</b> |
| it                              | <text><text><section-header><section-header><text><text><list-item><list-item><text><text></text></text></list-item></list-item></text></text></section-header></section-header></text></text>                                                                                                    |
| dit                             | <text><text><section-header><section-header><section-header><section-header><text><text><text><text><text><text></text></text></text></text></text></text></section-header></section-header></section-header></section-header></text></text>                                                                                                    |
| lit                             | <text><text><section-header><section-header><text><text><text><text><text><text><text><text></text></text></text></text></text></text></text></text></section-header></section-header></text></text>                                                                                                    |
| dit<br>dit<br>[4]:              | <text><text><section-header><section-header><text><text><text><text><text><text><text><text><text></text></text></text></text></text></text></text></text></text></section-header></section-header></text></text>                                                                                                    |
| lit<br>4]: [                    | <text><section-header><section-header></section-header></section-header></text>                                                                                                    |
| it<br>4]: [<br>5]: [            | <text><text><section-header><section-header><section-header><section-header><section-header></section-header></section-header></section-header></section-header></section-header></text></text>                                                                                                    |
| iit<br>4]: [<br>5]: [           | <text><text><section-header><section-header><section-header><section-header></section-header></section-header></section-header></section-header></text></text>                                                                                                    |
| dit<br>[4]: [<br>[5]: [         | <text><text><section-header><section-header><section-header><section-header><section-header></section-header></section-header></section-header></section-header></section-header></text></text>                                                                                                    |
| dit<br>(4]:                     | <text><text><section-header><section-header><section-header><section-header></section-header></section-header></section-header></section-header></text></text>                                                                                                    |
| dit<br>[4]: [<br>[5]: [         | <text><text><section-header><section-header><section-header></section-header></section-header></section-header></text></text>                                                                                                    |
| dit<br>[4]:<br>[5]:             | <text><text><section-header><section-header></section-header></section-header></text></text>                                                                                                    |
| dit<br>(4]:                     | <text><text><section-header><section-header></section-header></section-header></text></text>                                                                                                    |
| dit<br>(dit<br>[4]: [<br>[5]: [ | <text><text><section-header><section-header><section-header></section-header></section-header></section-header></text></text>                                                                                                    |
| Edit<br>[4]:<br>[5]:            | <text><text><section-header><section-header><section-header><section-header></section-header></section-header></section-header></section-header></text></text>                                                                                                    |
| Edit<br>[4]: [<br>[5]: [        | <text><text><section-header><section-header><section-header><section-header><section-header><section-header></section-header></section-header></section-header></section-header></section-header></section-header></text></text>                                                                                                    |
| Edit<br>[4]:<br>[5]:            | <text><text><section-header><section-header><section-header><section-header></section-header></section-header></section-header></section-header></text></text>                                                                                                    |
| dit<br>[4]: [<br>[5]: [         | <text><text><section-header><section-header><section-header></section-header></section-header></section-header></text></text>                                                                                                    |
| it<br>+]: [<br>5]: [            | <text><section-header></section-header></text>                                                                                                    |

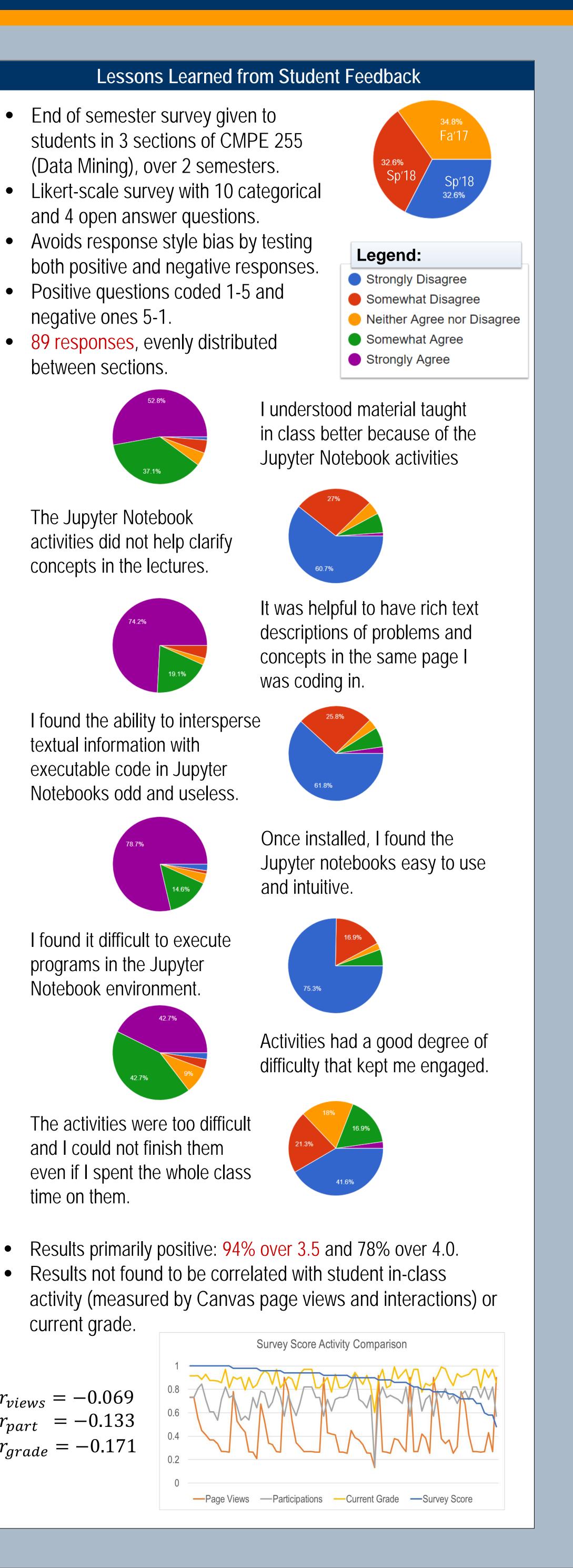

- It helped us learn concepts better. Was a very good learning tool and very easy to use.
- [Executing] pieces of programs in real time [helps] break down complex material into understandable chunks.
- Concept followed by activity. Faster learning. • It helped me understand the methods and algorithms mentioned in the slides in a practical way.

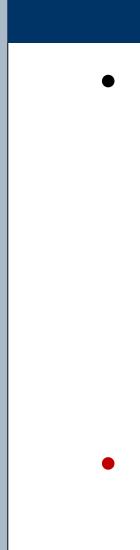

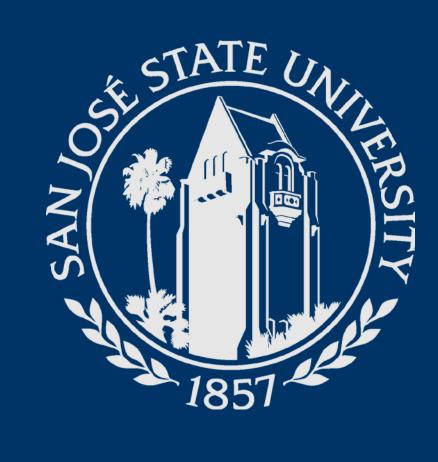

**Open Answer Questions and Example Answers** What were the most useful features of the Jupyter Notebook activities? Why?

What were the downsides of programming in Jupyter Notebooks? Why?

- I can not recall any downside.
- Syntax highlighting or syntax help like in other editors.

How, if at all, did you approach solving homework assignments for the class (or even other classes) in a different way after being exposed to Jupyter Notebook? • Running step by step programs to make sure each

- part works well. • [Getting] into the habit of writing descriptions along
  - with the program.
- I would dissect the problems into a set of small problems, implement each of them instead of trying to solve the big problem as a whole.

What is one thing that could be improved in the use of Jupyter Notebook and/or in-class activities for this class? • Should be more in-class with a little more time. • *Have a complete solution posted after the in-class* activities are due.

### Next Steps: Jupyter Hub, HPC, and JupyterLab

• Alleviate initial setup troubles + ensure identical setup.

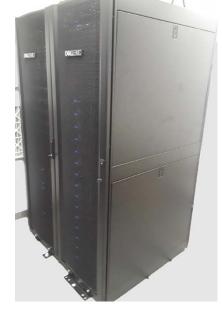

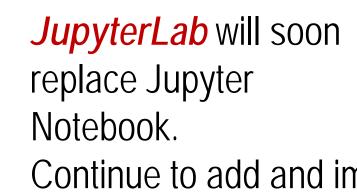

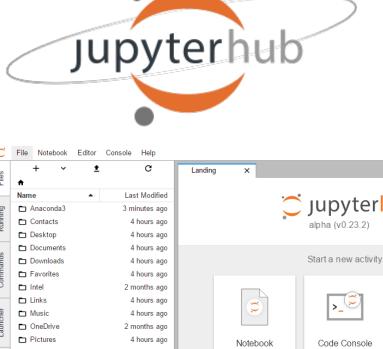

25 days ago 4 hours ago 4 hours ago

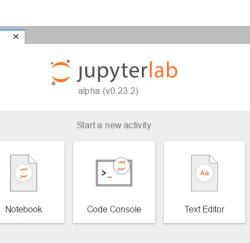

Continue to add and improve activities.

### Acknowledgements and Links

Music
OneDrive
Pictures

PycharmProjects

Saved Games

Searches

All logos are property of their respective companies and registered products.

- [1] Project Jupyter: <u>https://jupyter.org</u>
- [2] Jupyter Lab: <u>https://github.com/jupyterlab/jupyterlab</u> [3] Teaching with Jupyter (Google Group):
- https://groups.google.com/d/forum/jupyter-education
- [4] JupyterHub for Teaching: <u>http://jupyterhub-deploy-</u>
- teaching.readthedocs.io